## **Cannot Deploy Newly Added Speech Server**

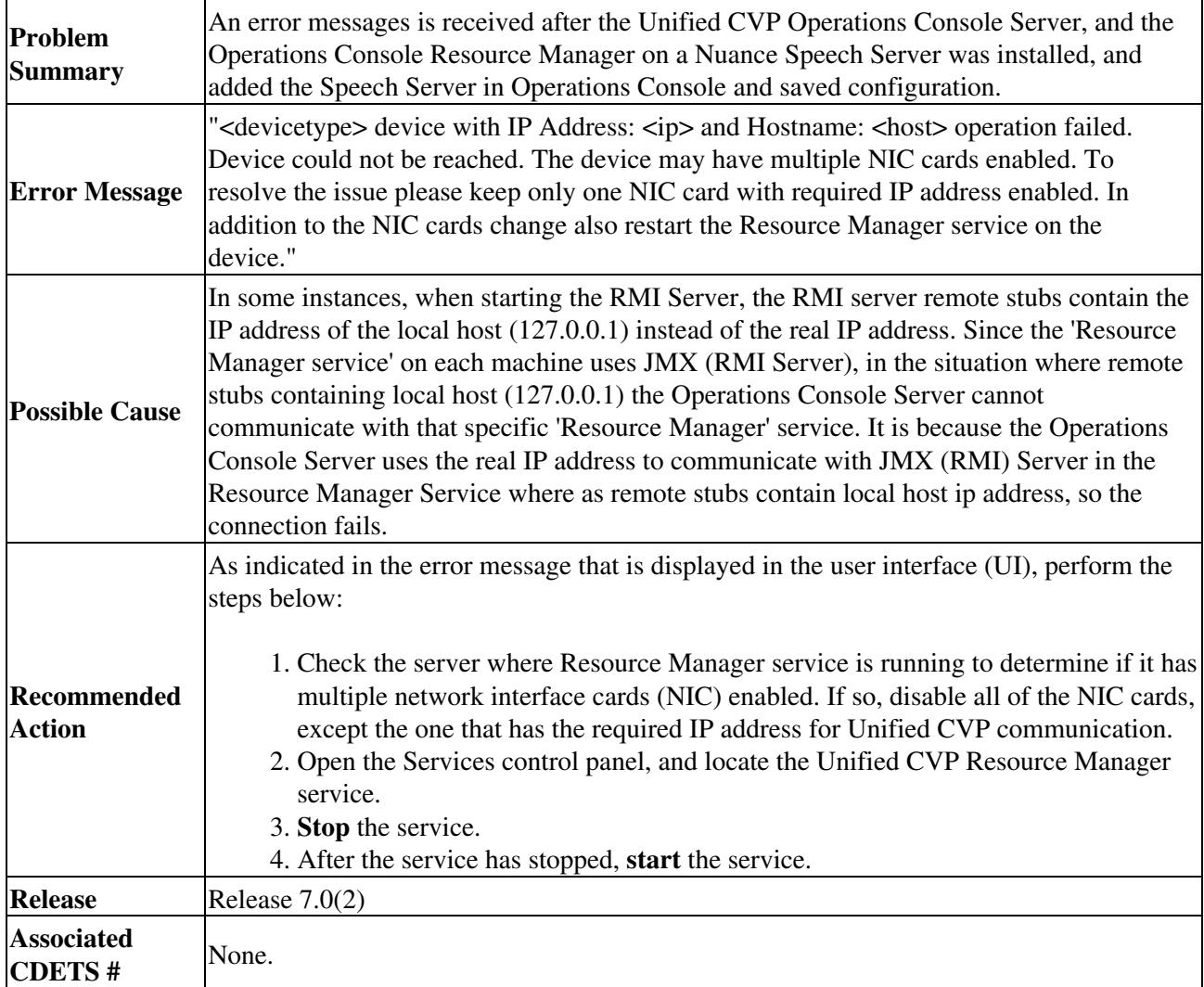